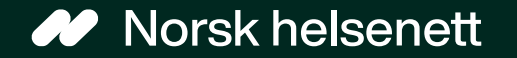

# Brukerforum for SyntPop 2023 23. november 2023

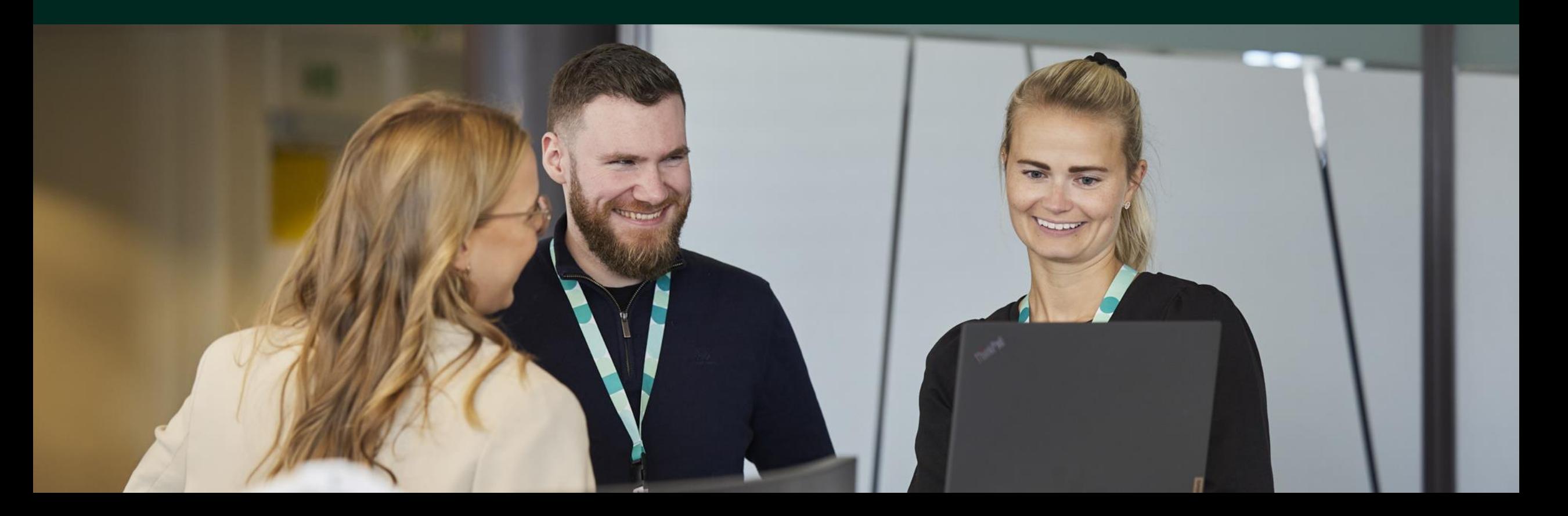

### Agenda

- > Teamet og bakgrunn for SyntPop
- > SyntPop er tilgjengelig for eksterne &
- Slack-kanal
- > Demo
	- Pålogging eksterne brukere virksomhetsadmin
	- Lurt å vite
- Spørsmål

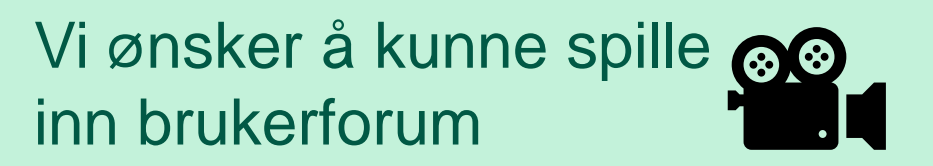

Vi kommer til å svare ut  $\begin{array}{|c|} \hline \bullet\bullet\bullet \end{array}$ spørsmål direkte i chat underveis i brukerforumet

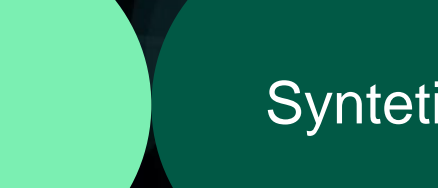

### Syntetiske testdata

## TEAM SYNTETISKE DATA

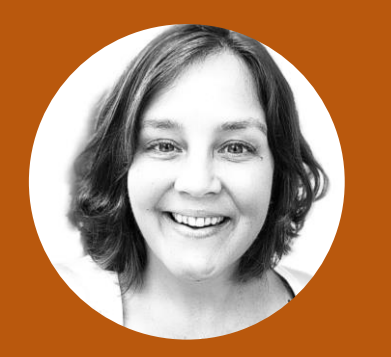

**CECILIE FOSSLI** områdeprodukteier

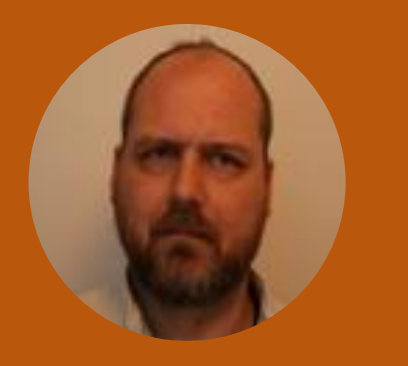

**NILS PETTER VASKINN** utvikler

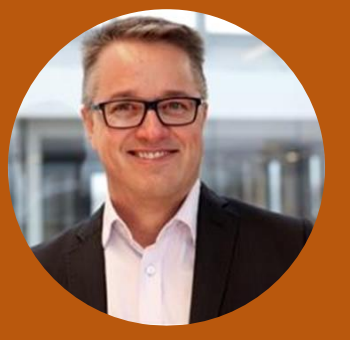

**PER MORTEN RUMMELHOFF** tjenesteeier

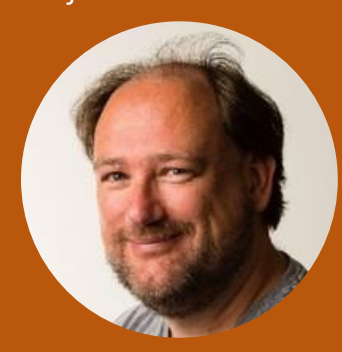

**RUNE HASVOLD** utvikler

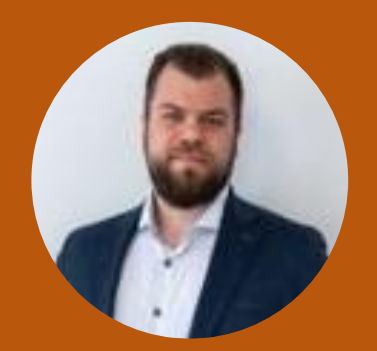

**EDVARD GJERALD** utvikler

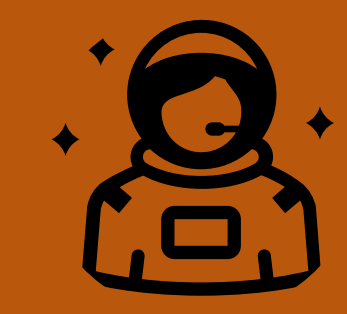

**EGOR BEDUNKEVICH** Utvikler (ny 1.11)

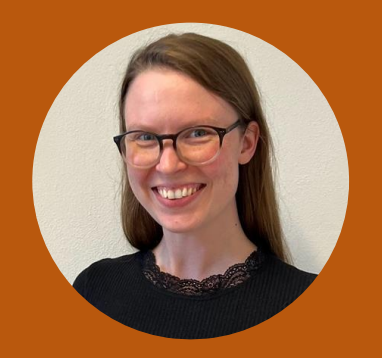

**ELISE KORSMO FJELD** UX-designer

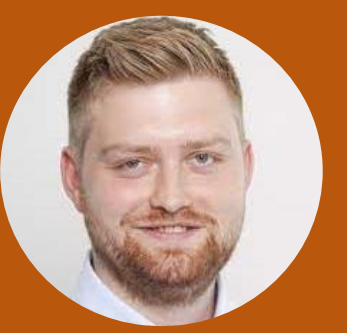

**ANDERS STENE** løsningsarkitekt

### Fra PREG til Persontjenesten til SyntPop

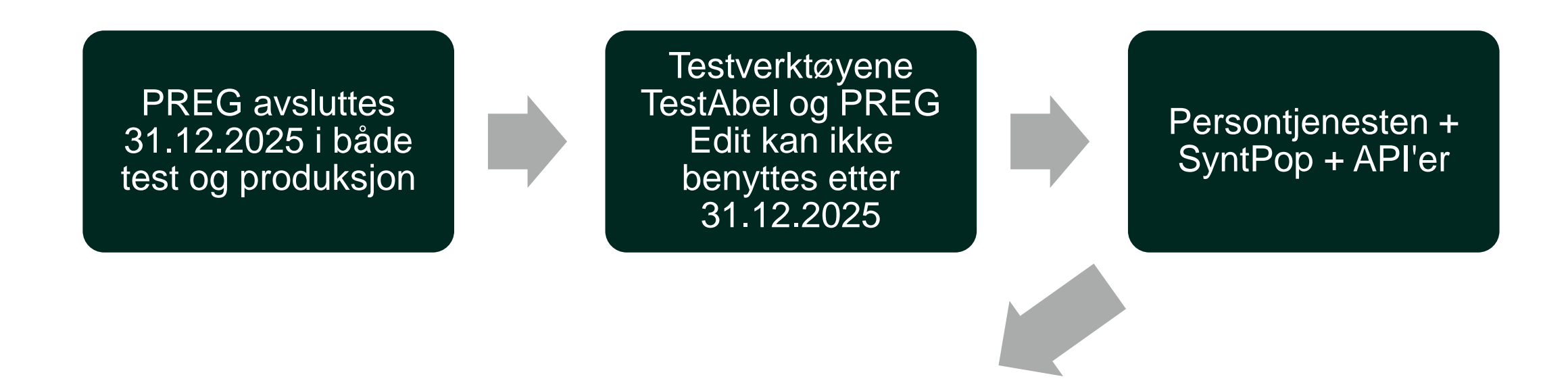

Alle må ta i bruk syntetiske testdata for personer, både for pasienter og helsepersonell i test

Selvbetjeningsløsning SyntPop

# NÅ: Søk, reservering og redigering av testdata

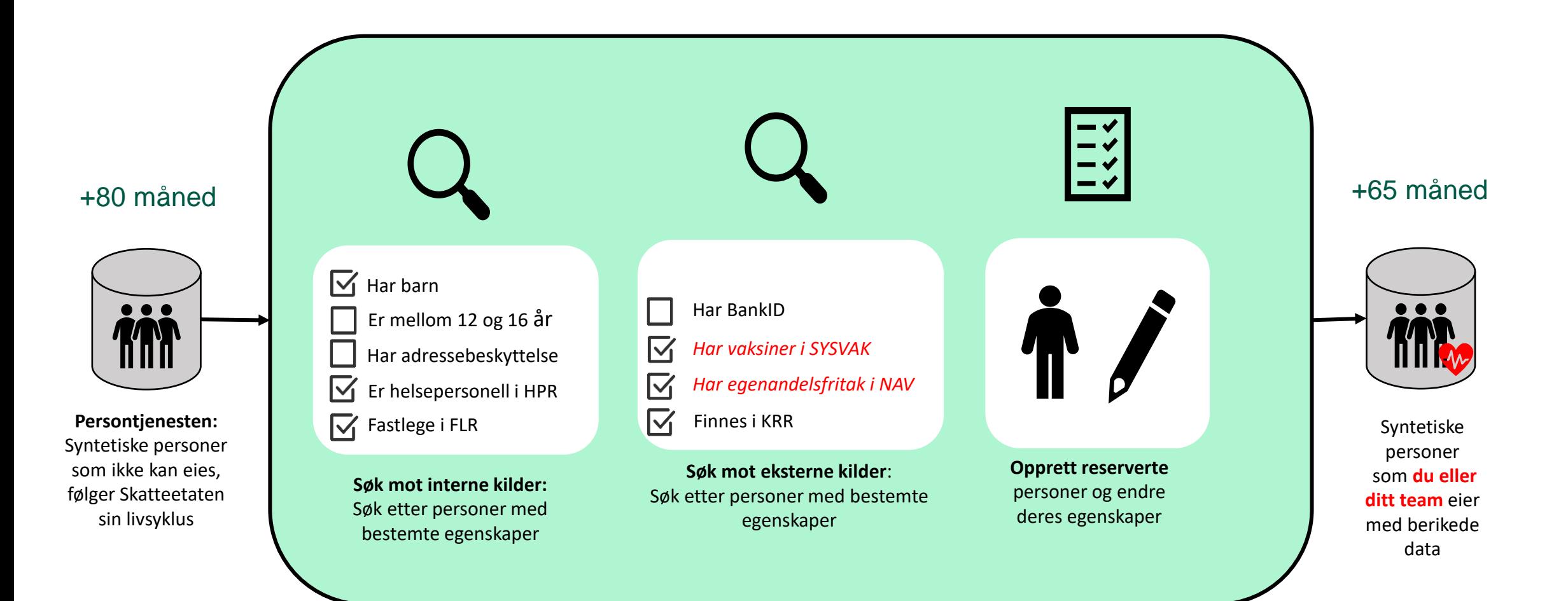

# SyntPopMansert

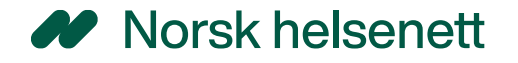

# Kommunikasjonskanal i Slack

- Benyttes for kommunikasjon mellom leveranseteam og eksterne brukere av SyntPop.
- Det blir lagt ut varsel om deploy til produksjon.
- Eventuell nedetid vil varsles i denne kanalen innenfor vanlig arbeidstid.

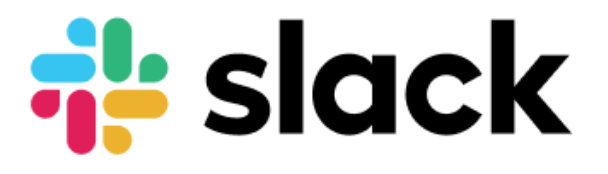

Workspace: **norskhelsenett.slack.com** Kanal: **#ext-syntpop**

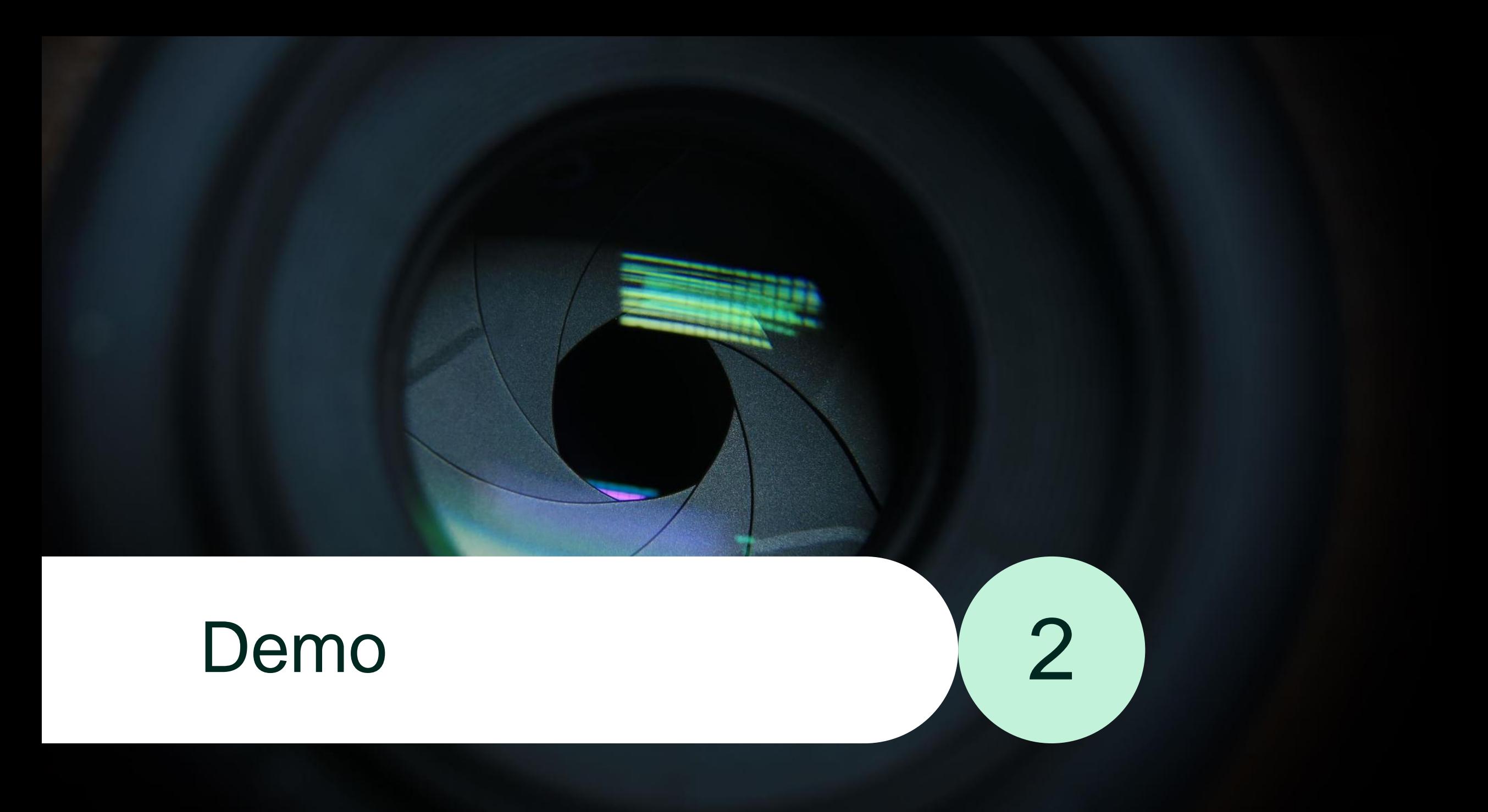

### Hvordan kan eksterne få tilgang?

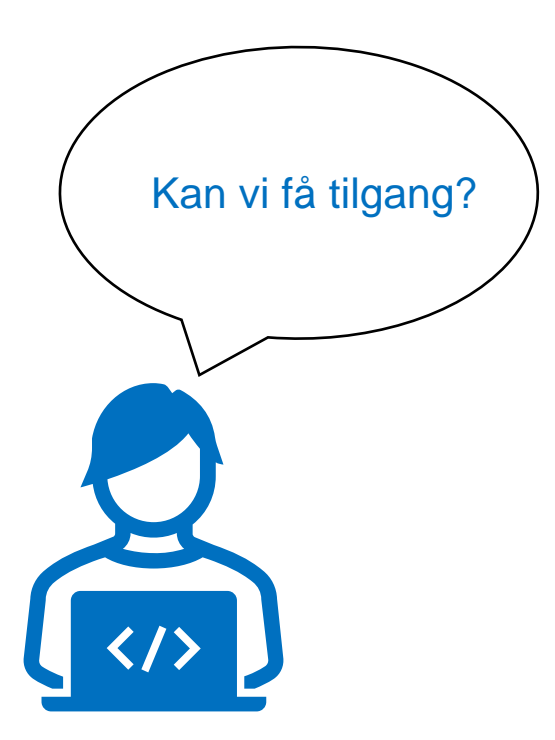

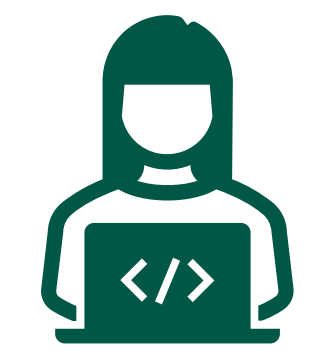

syntetiskedata@nhn.no

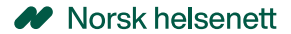

### Hvordan kan eksterne få tilgang?

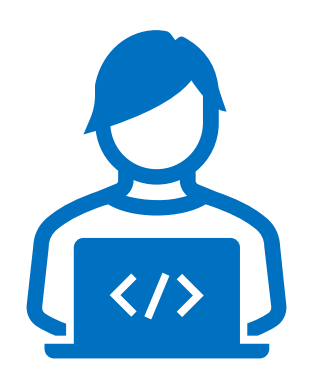

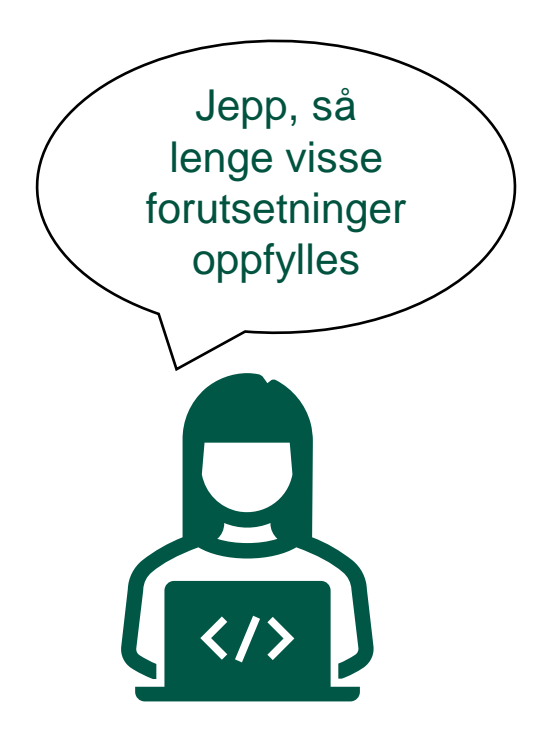

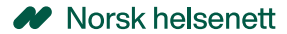

### Forutseninger for tilgang

- Medlemskap i Helsenettet
- Utnevnt virksomhetsadministrator
- Innlogging via HelseID (Jeg kan være

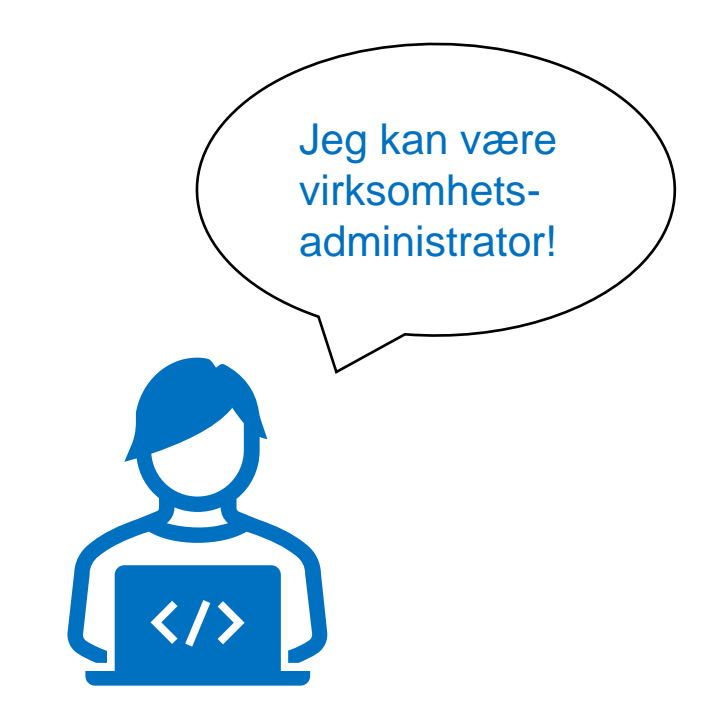

syntpop.nhn.no

### 1. Logg inn via HelseID

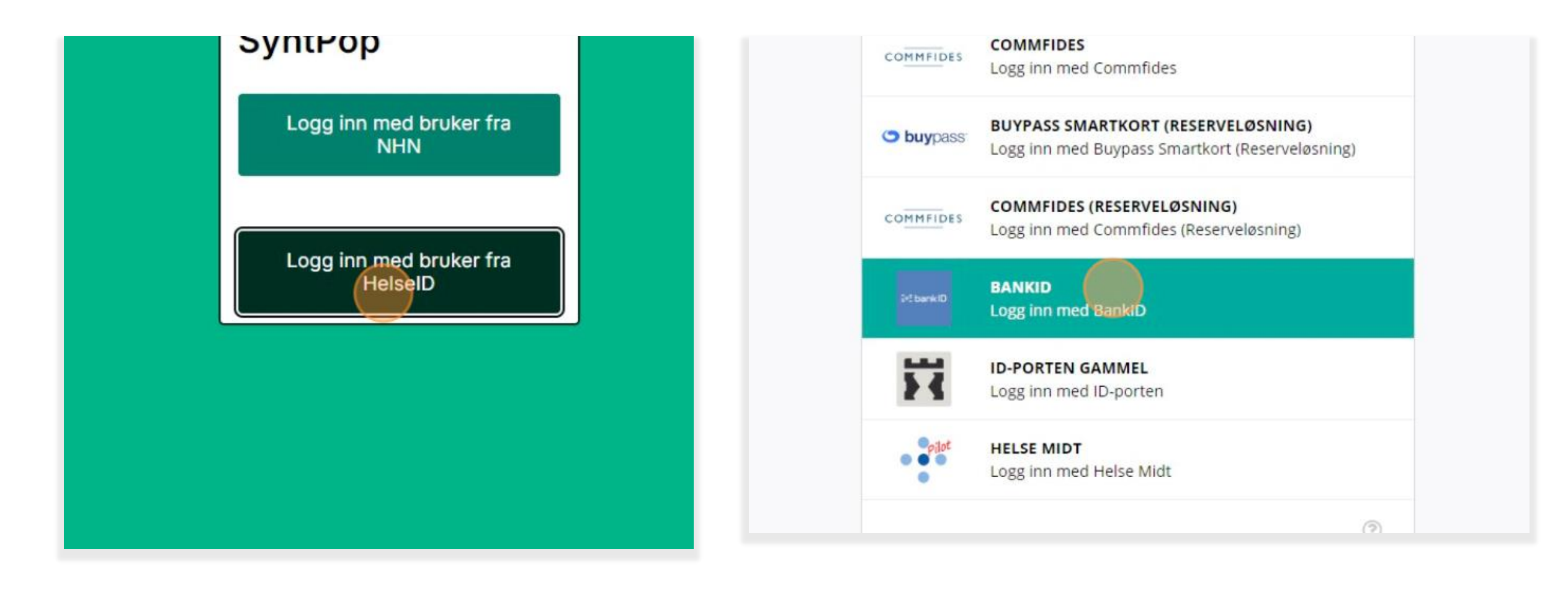

## 2. Opprett bruker og godta bruksvilkår

### Navn

Bruk fullt navn slik at andre brukere kan finne deg

### E-postadresse

Dette vil fungere som ditt brukernavn ved innlogging

Jeg har lest og forstått betingelsene og bruksvilkårene ovenfor og g informasjon lagres.

Fortsett

Avbryt og logg ut

Bruk fullt navn slik at andre brukere kan finne deg

Navn Navnesen

### E-postadresse

Dette vil fungere som ditt brukernavn ved innlogging

navn.navnesen@epost.no

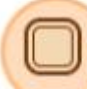

Jeg har lest og forstått betingelsene og bruksvilkårene informasjon lagres.

Fortsett

Avbryt og logg ut

### 3. Send forespørsel om tilgang til din virksomhet

### Tilgangen din er ikke helt klar enda

Vi ser at brukeren din ikke er tilknyttet en virksomhet enda. For tilgang til SyntPop send en forespørsel til ac

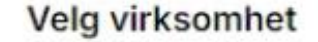

**Helsevest IKT** 

Send forespørsel

 $\vee$  Virksomheten min er medlem av Helsenett. Hvordan får jeg tilgang til SyntPop?

 $\vee$  Hvordan får jeg tilgang til SyntPop hvis virksomheten min ikke har avtale med Norsk Helsenett?

### Hvordan kan eksterne få tilgang?

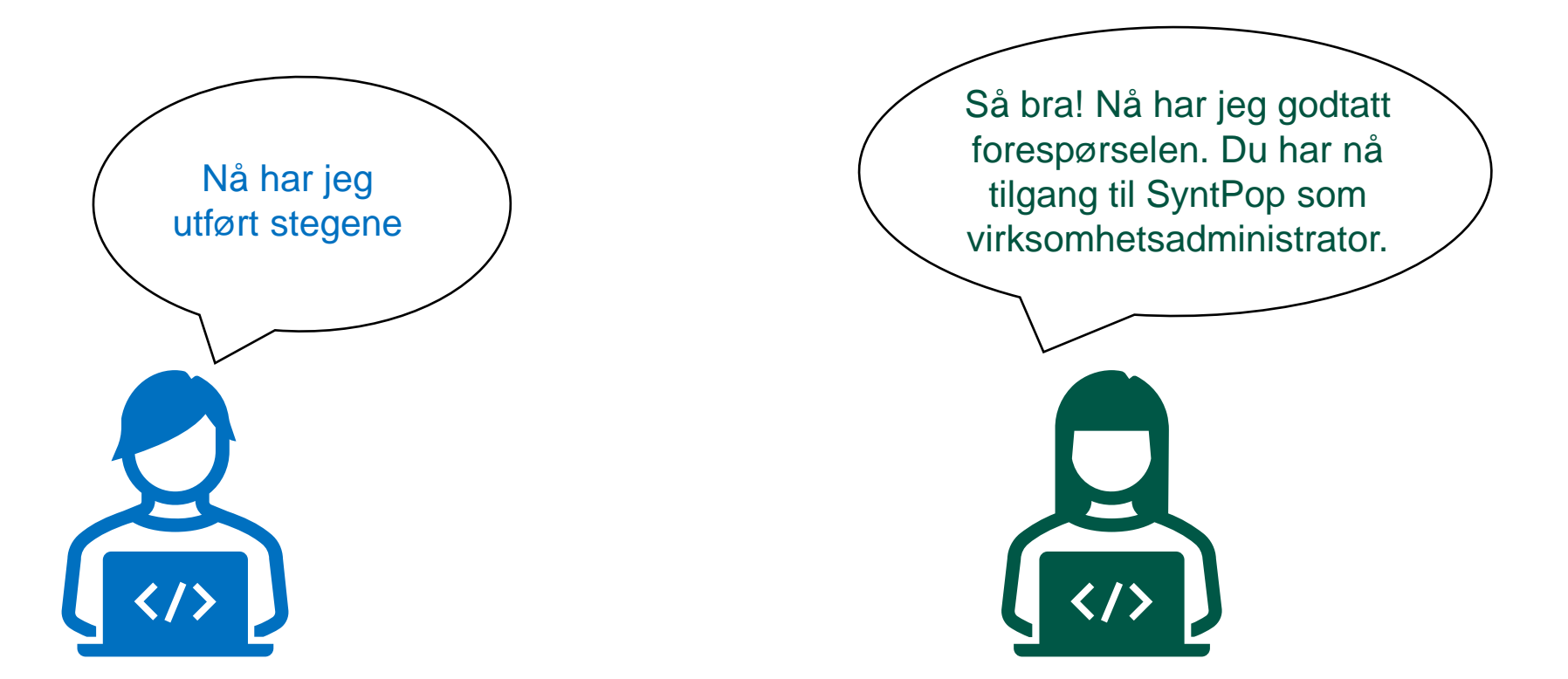

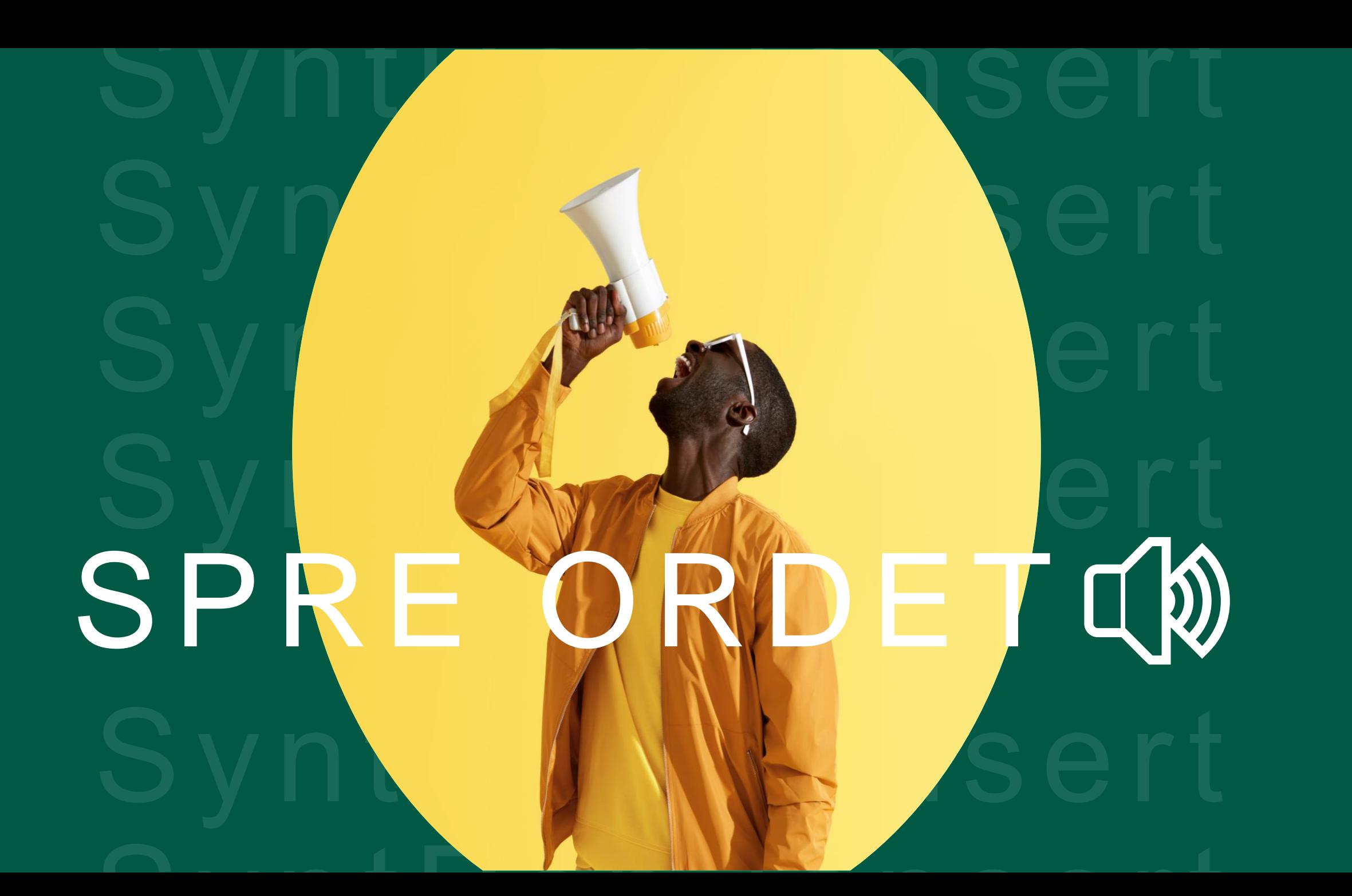

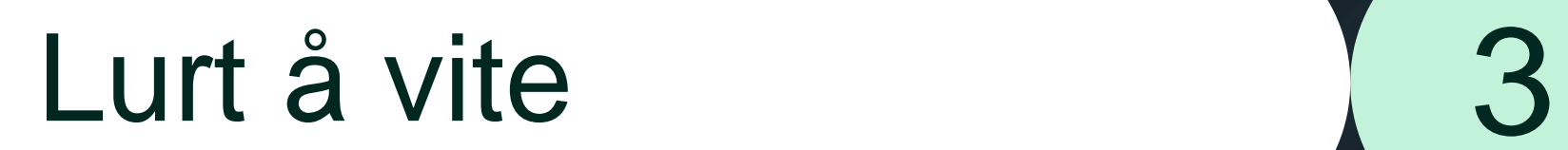

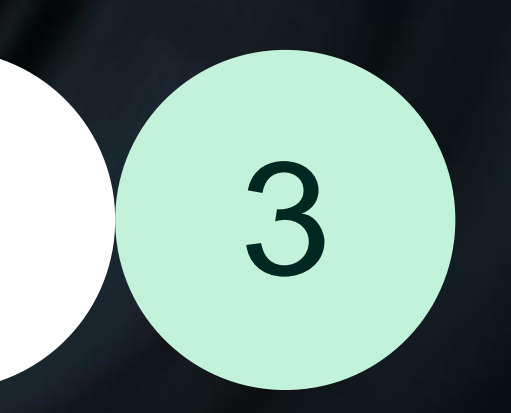

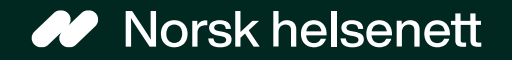

# Neste dato for brukerforum **25. januar 2024**

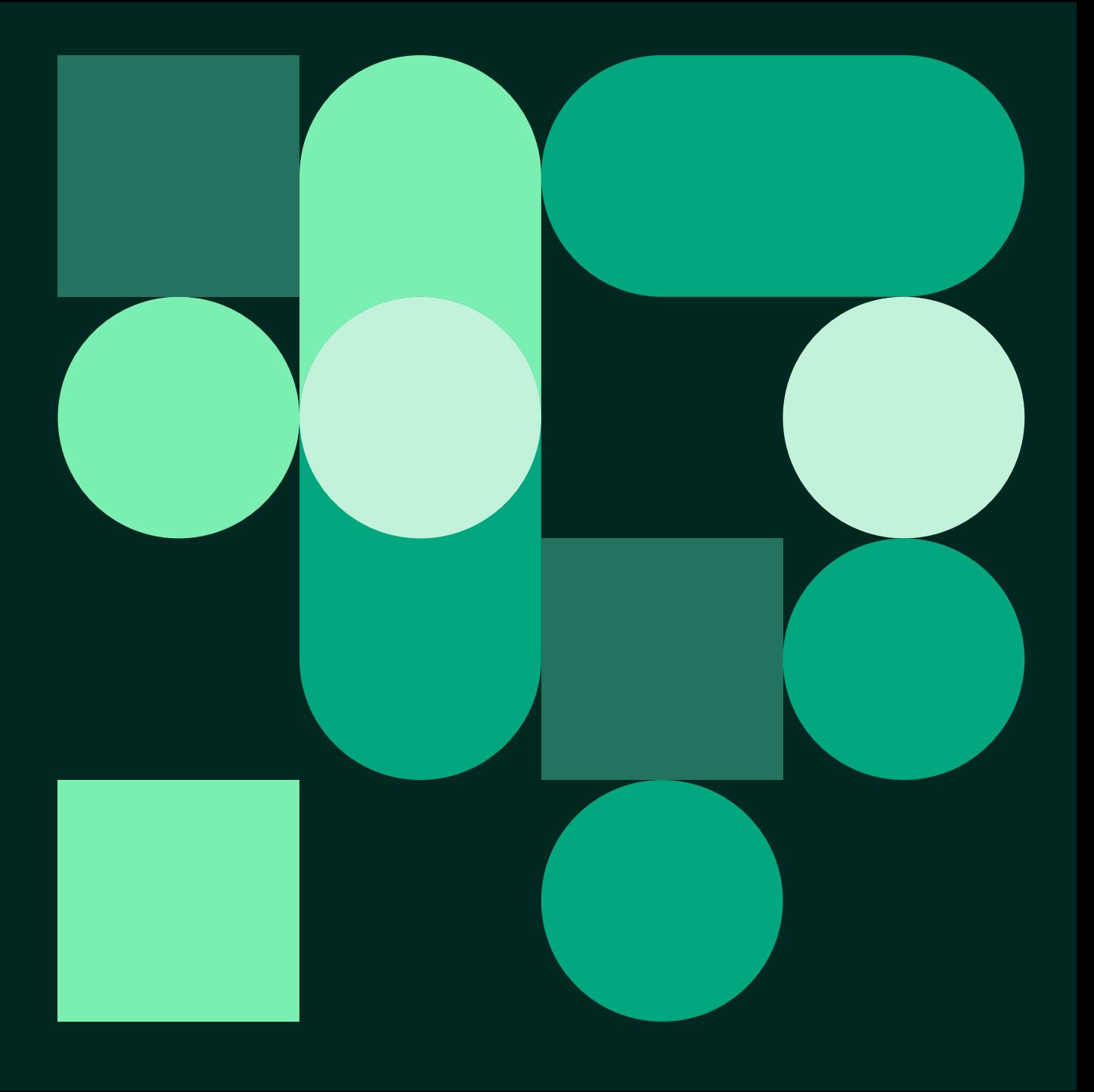

# Spørsmål? 14

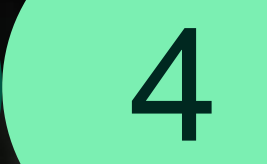

### **20** Norsk helsenett

Vi knytter Helse-Norge sammen